## $,$  tushu007.com

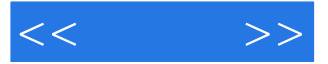

 $<<$  >>

- 13 ISBN 9787030358349
- 10 ISBN 7030358341

出版时间:2013-1

页数:337

PDF

更多资源请访问:http://www.tushu007.com

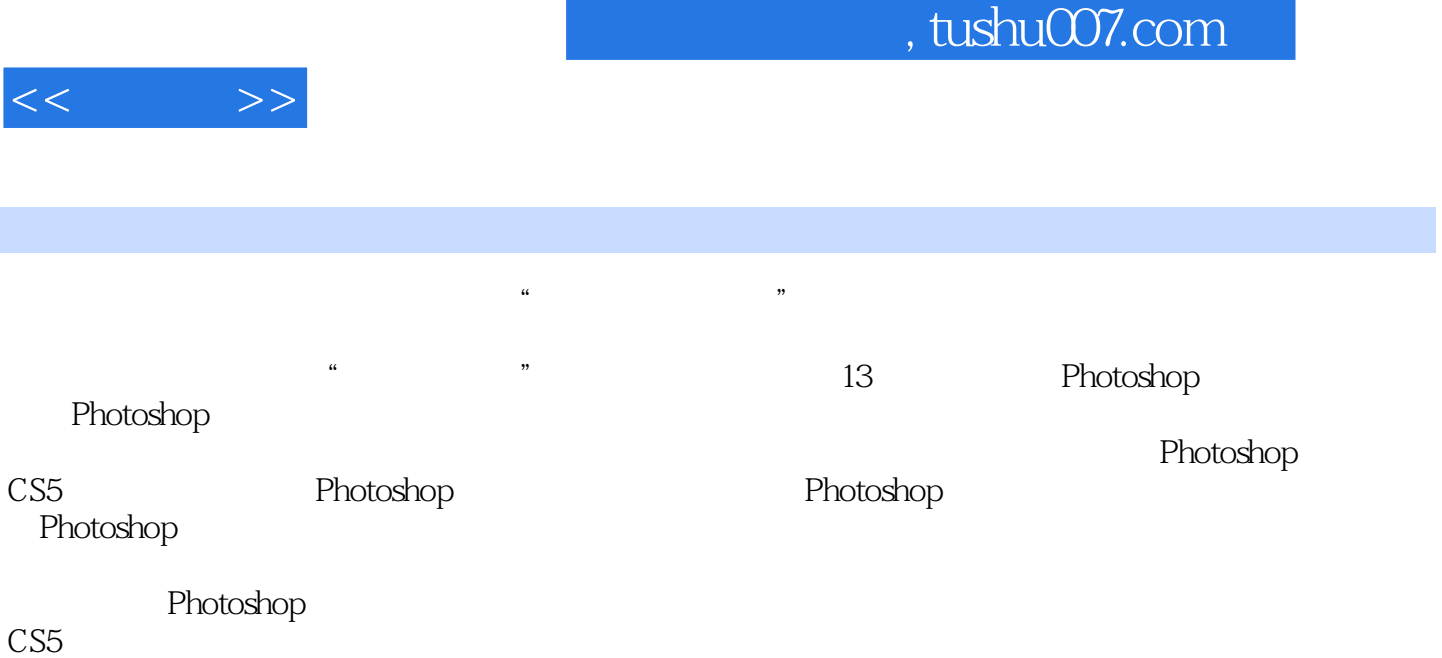

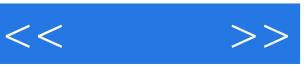

代表性图书有:新手学系列丛书、随身系列丛书……

 $2003$ 

 $,$  tushu007.com

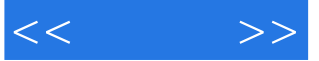

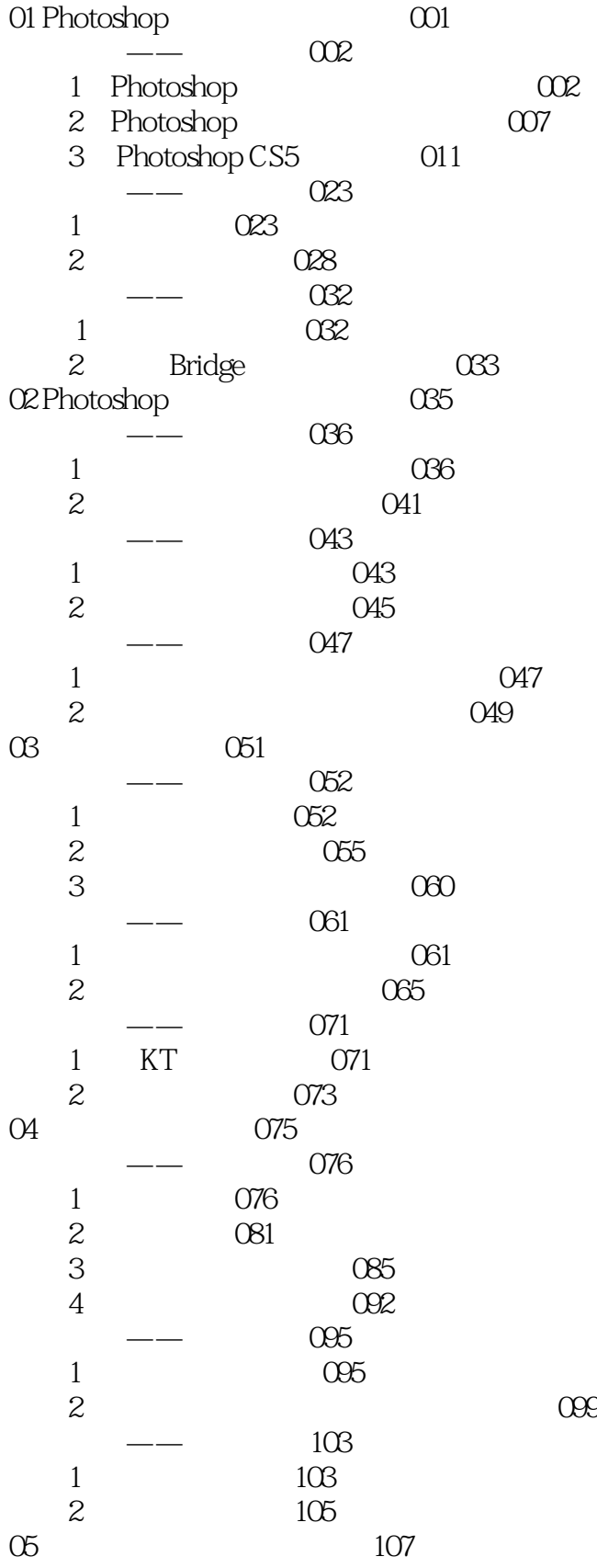

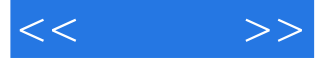

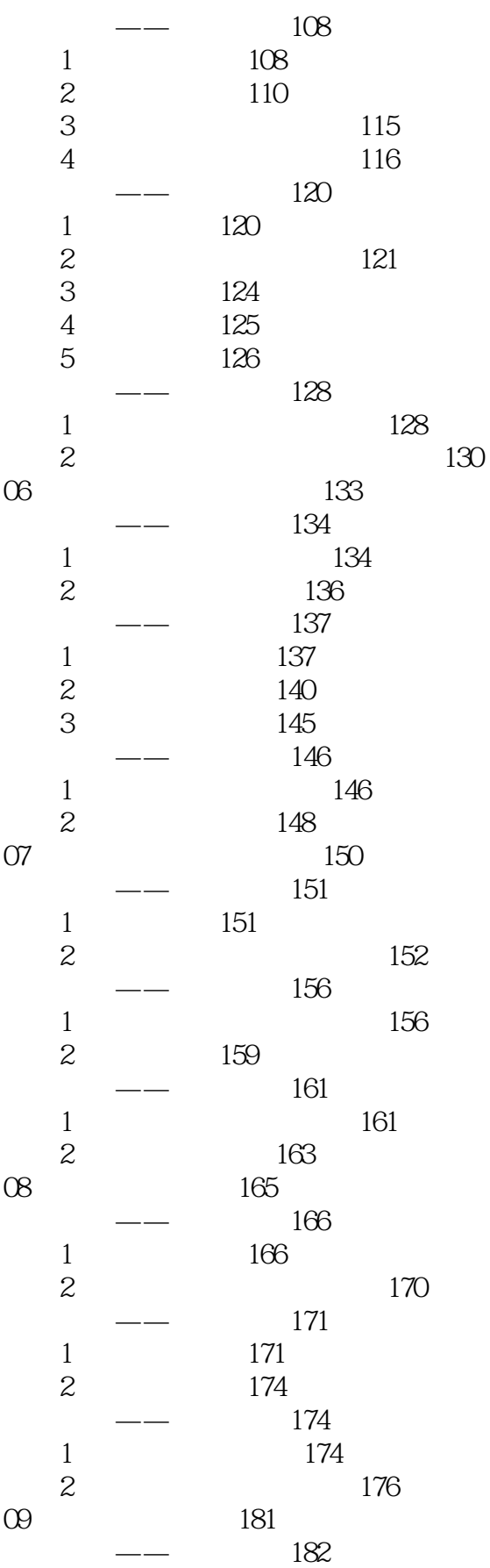

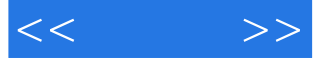

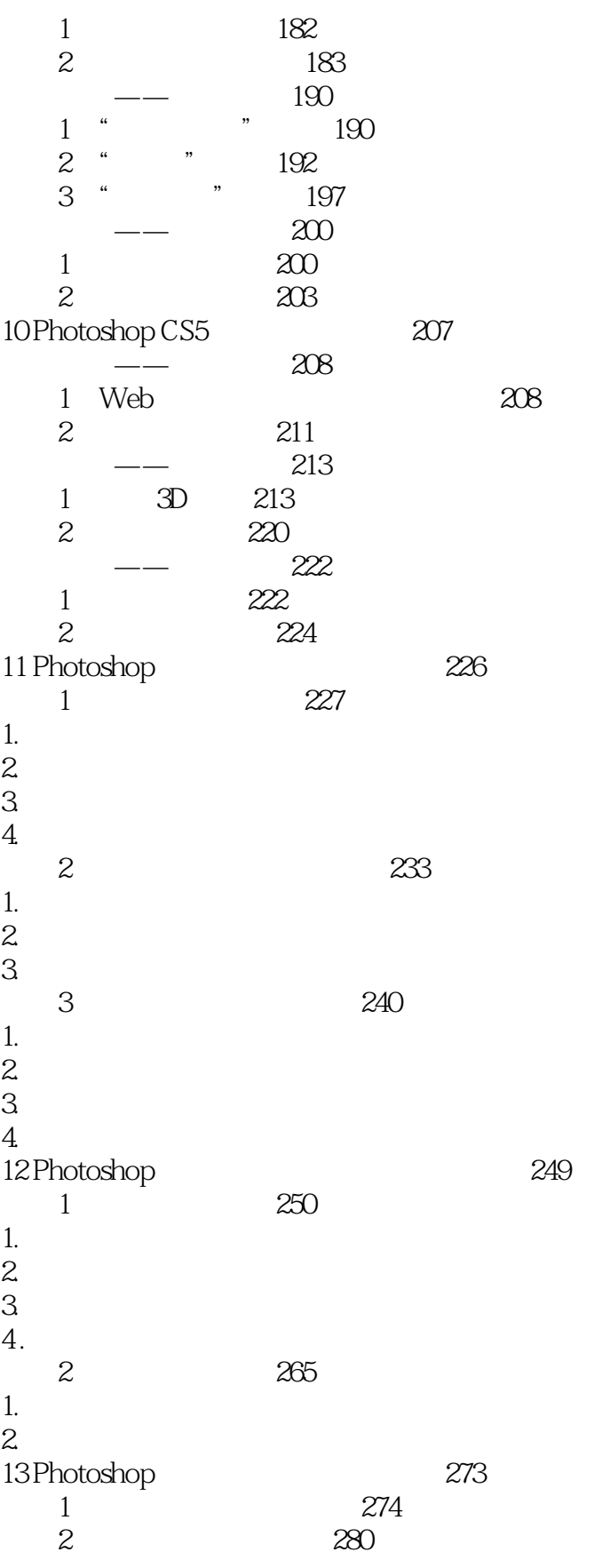

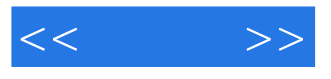

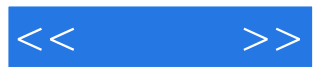

本站所提供下载的PDF图书仅提供预览和简介,请支持正版图书。

更多资源请访问:http://www.tushu007.com